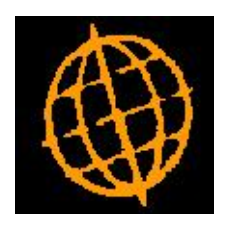

# **Global 3000 Service Pack Note**

## **Address Shown in SOP Transaction Desktop**

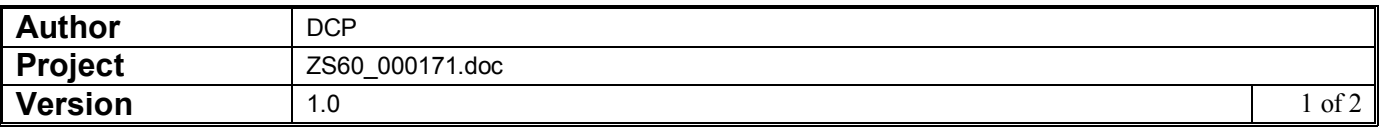

#### **INTRODUCTION**

This service pack extends the SOP Transaction Desktop to provide a new profile setting that controls whether the invoice or delivery address and contact details are shown in the main window.

The changes are to extend the SOP Transaction Desktop profile settings to include a new option labelled 'Show delivery address rather than invoice address?'. If set the address and contact details shown in the main window relate to the delivery address rather than the invoice address.

#### **DOCUMENTATION CHANGES**

### **Desktop Profile – Configuration Settings Window**

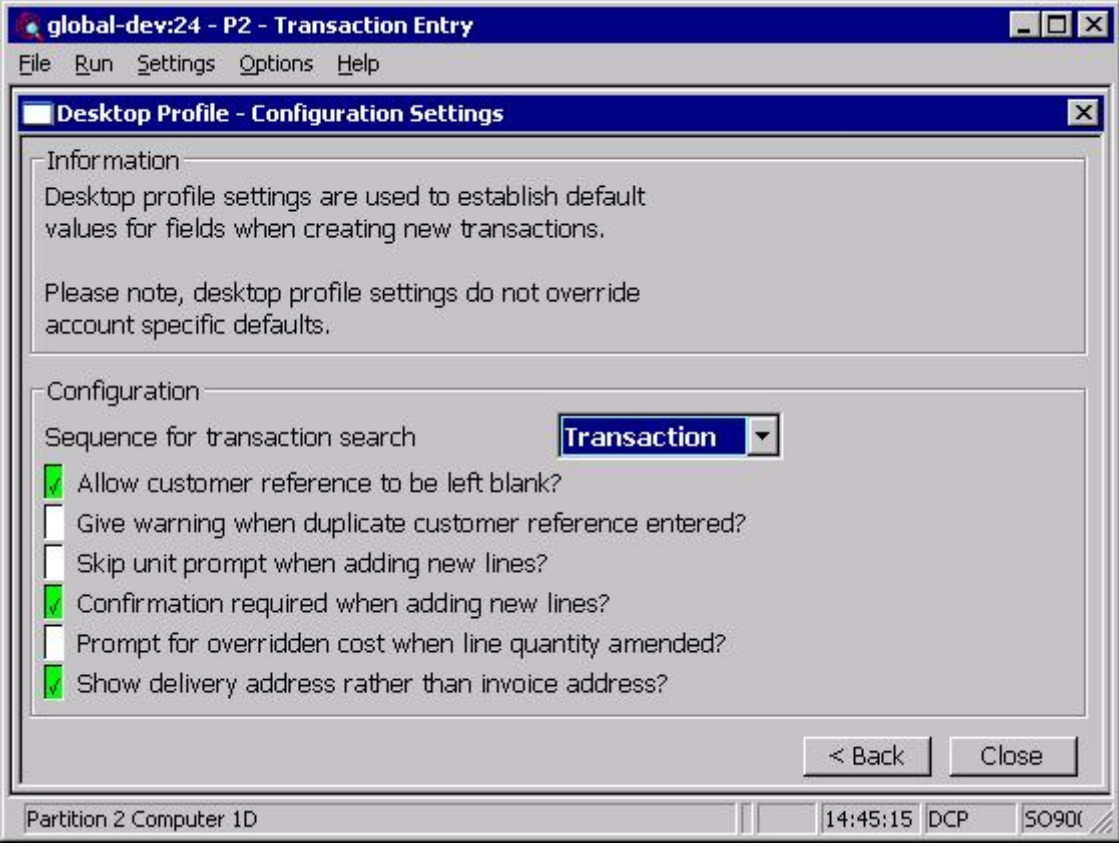

**Show delivery address rather than invoice address?**

Set this to show the delivery address and contact telephone number in the main Transaction Desktop window. If this is not set the address and contact telephone number shown are taken from the invoice address.

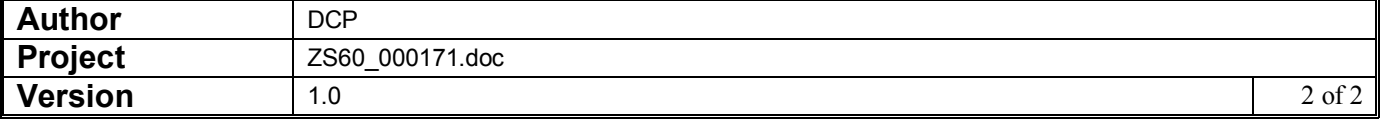